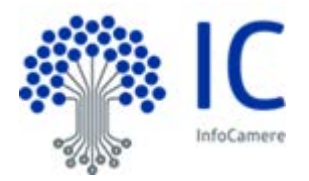

#### <NEWT >

#### **SCHEDA RILASCIO 2019**

*a cura di "Comunicazioni Telematiche e Pagamenti"*

### **1. Nuova gestione delle notifiche stato avanzamento pratiche**

Giovedì 9 maggio, viene rilasciata una nuova versione del software che invia le comunicazioni PEC atte a notificare lo stato avanzamento della pratica di Comunicazione Unica

### **Premessa**

Per comprendere più agevolmente le novità introdotte, si riporta un breve riepilogo di nozioni fondamentali

L'impresa possiede un proprio domicilio elettronico PEC visibile in visura (di seguito abbreviato **INI-PEC**)

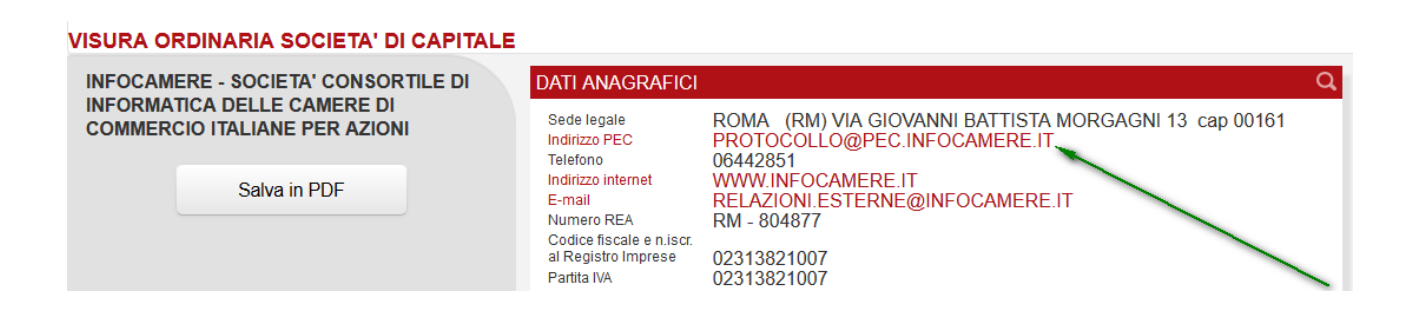

La pratica Comunicazione Unica prevede l'indicazione in copertina dei seguenti indirizzi:

- Indirizzo mail ordinaria o PEC del dichiarante (di seguito abbreviato **IND1**)
- Indirizzo PEC quale domicilio elettronica dell'impresa per la pratica (di seguito abbreviato **IND2**)

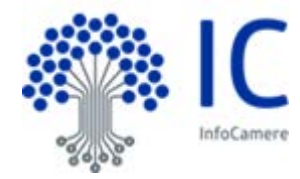

 $<$ NEWT  $>$ 

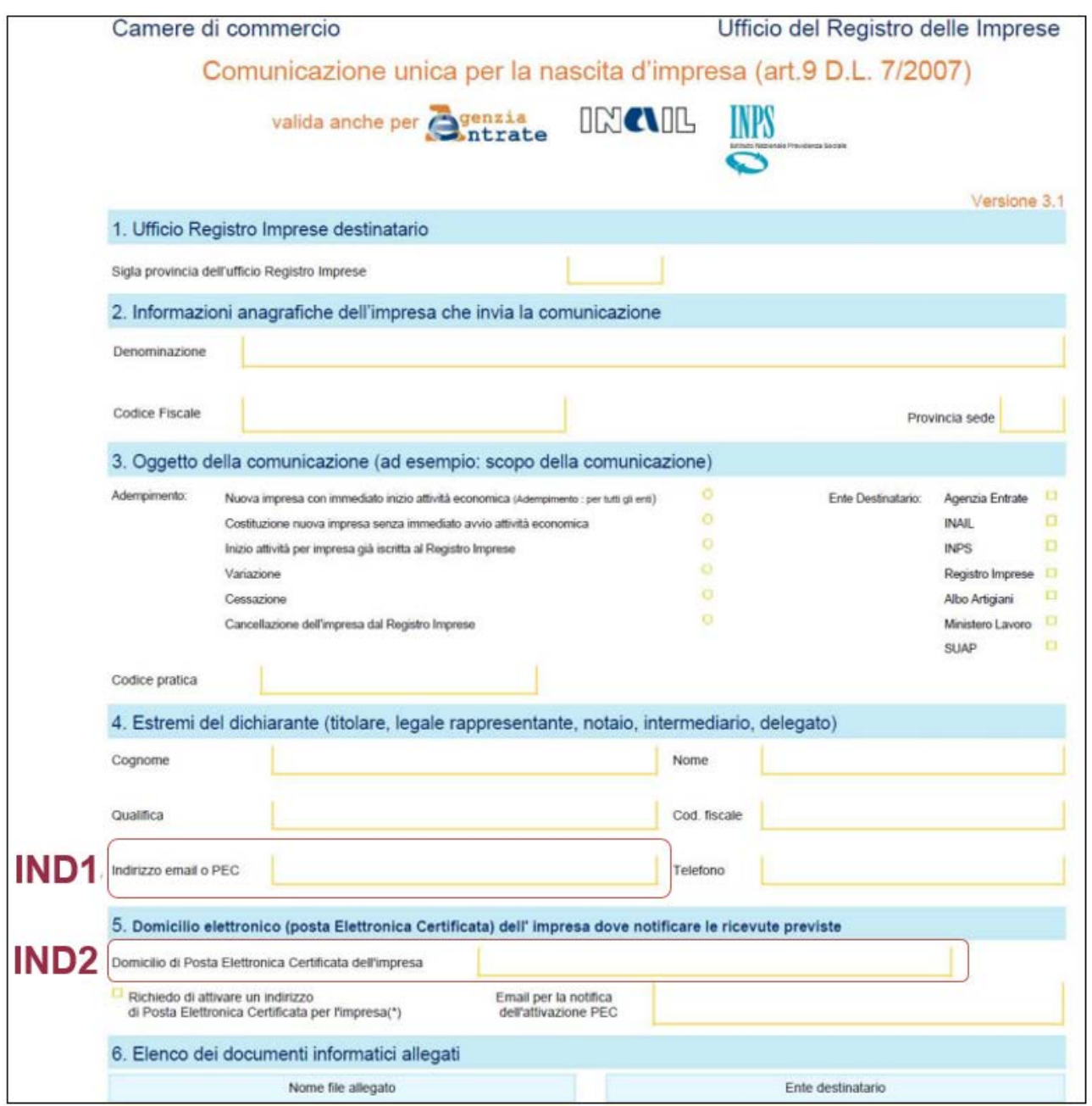

Prima dell'attuale rilascio:

- tutti gli eventi inerenti la modifica dello stato della pratica venivano notificati a **IND1**;
- $\triangleright$  per i soli eventi di notifica protocollazione, evasione e rettifica importi, veniva inviata la medesima comunicazione anche a **IND2**
- $\triangleright$  la mail di notifica era unica e conteneva oltre al destinatario principale anche il destinatario "per conoscenza"

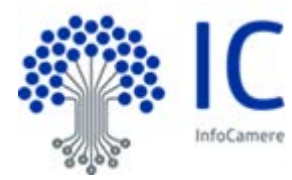

<NEWT >

### **2. NOVITA' INTRODOTTE**

Al fine di adempiere alle richieste delle Camera per introdurre una maggiore trasparenza verso l'impresa vengono introdotte le seguenti modifiche:

### **Mail di notifica separate per ogni destinatario**

Con la nuova release vengono inviate mail di notifica distinte per ciascun destinatario (eliminando il destinatario in conoscenza), pertanto il testo della comunicazione è diversificato a seconda del destinatario: ad esempio se la comunicazione è inviata all'impresa (INI-PEC) viene promosso l'accesso al cassetto digitale nel quale è possibile trovare utili informazioni relative alla pratica appena evasa (o respinta)

### **Notifica di EVASIONE pratica**

La notifica di evasione viene sempre inviata ad IND1 e contiene in allegato la visura di evasione, inoltre:

- quando l'IND2 ha un indirizzo PEC **diverso** da quello presente nel Registro Imprese (INI-PEC), viene inviata a INI-PEC una **nuova comunicazione,** priva dell'allegato della visura di evasione, dove viene promosso l'accesso al cassetto digitale nel quale è possibile trovare informazioni utili relative alla pratica appena evasa (a IND2 viene inviata la mail uguale a quella inviata a IND1)
- quando l'IND2 risulta valorizzato con un indirizzo PEC **uguale** da quello presente nel Registro Imprese (INI-PEC), viene inviata la comunicazione con l'allegato della visura di evasione e con il suggerimento dell'accesso al cassetto digitale

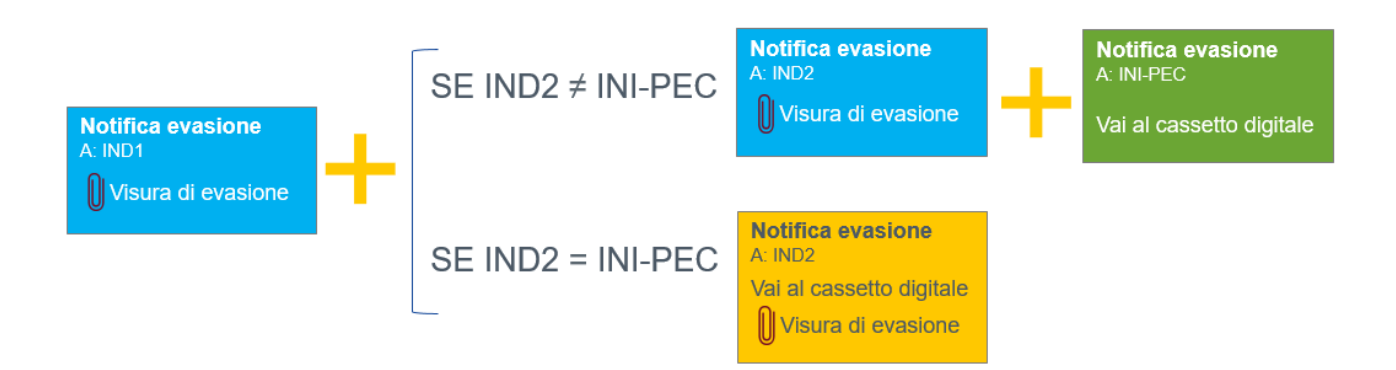

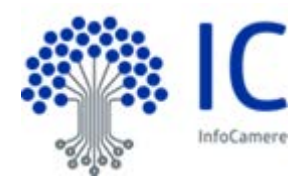

<NEWT >

Esempio mail di comunicazione a:

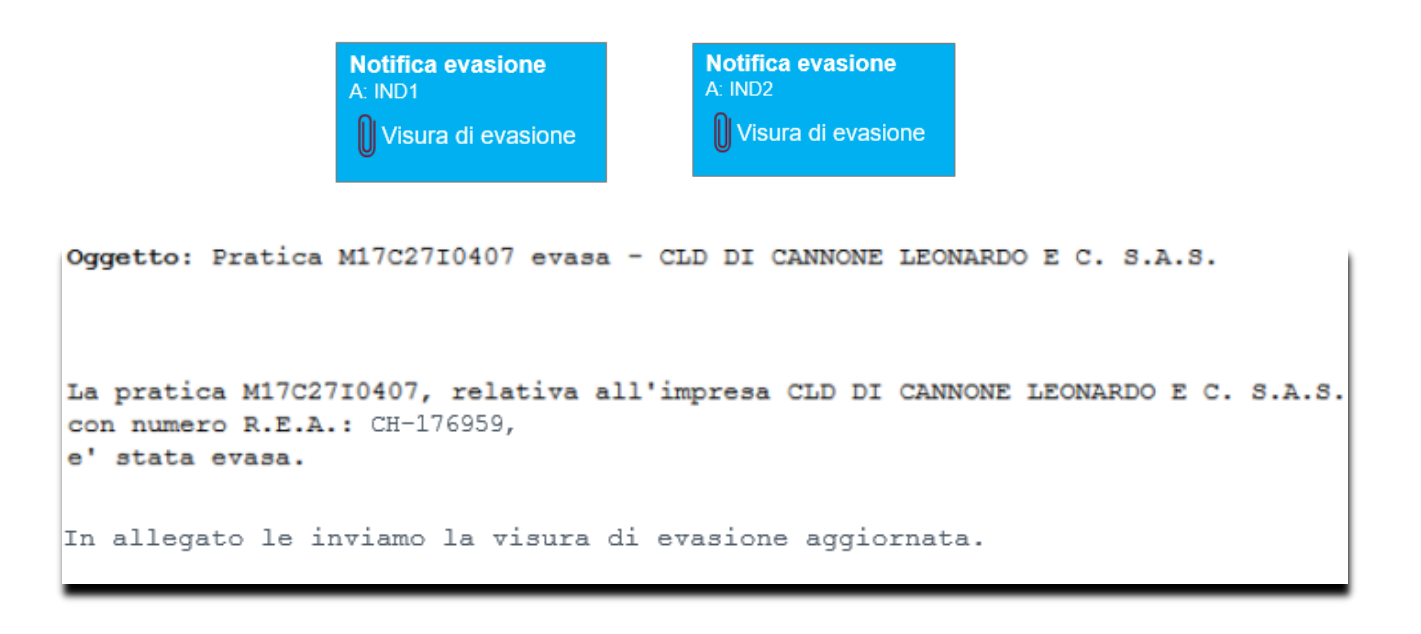

Esempio mail di comunicazione a:

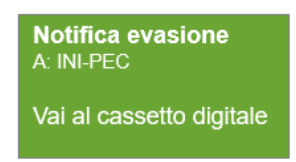

Oggetto: La sua pratica M17C27l0407 è stata evasa - ACME S.P.A.

#### Spett, ACME S.p.A.

La sua pratica M17C2710407, relativa all'impresa con N. REA 176859 della provincia di VR, è stata evasa. La Visura aggiornata dell'impresa è consultabile gratuitamente da parte del legale rappresentante tramite il cassetto digitale dell'imprenditore all'indirizzo impresa italia it.

Le ricordiamo che il cassetto digitale è accessibile, anche via smartphone o tablet, con la propria identità digitale (CNS o SPID) che può essere richiesta alla Camera di Commercio o ai gestori accreditati dall'Agenzia per l'Italia Digitale.

La invitiamo a visitare il sito impresa italia it per:

- Autenticarsi con la sua identità digitale (SPID o CNS) e prendere visione di tutti i documenti disponibili per la sua impresa, anche da smartphone o tablet;
- · Trovare le informazioni di dettaglio e le risposte ai suoi dubbi nella sezione "domande frequenti" (FAQ);
- . Entrare nell'area demo per scoprire, attraverso un semplice ambiente interattivo, quanto il cassetto digitale le sia realmente utile.

Confidando di averle comunicato un'informazione interessante per la sua attività quotidiana, la salutiamo cordialmente.

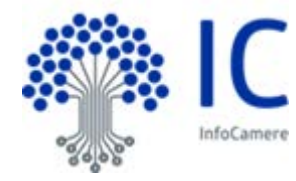

<NEWT >

Esempio mail di comunicazione a:

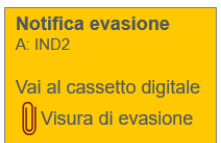

```
Oggetto: Pratica M17C27I0407 evasa - CLD DI CANNONE LEONARDO E C. S.A.S.
La pratica M17C27I0407, relativa all'impresa CLD DI CANNONE LEONARDO E C. S.A.S.
con numero R.E.A.: 176959,
e' stata evasa.
La Visura aggiornata dell'impresa è consultabile gratuitamente da parte del
legale rappresentante tramite il cassetto digitale dell'imprenditore
all'indirizzo impresa.italia.it.
Le ricordiamo che il cassetto digitale è accessibile, anche via smartphone o
tablet, con la propria identità digitale (CNS o SPID) che può essere richiesta
alla Camera di Commercio o ai gestori accreditati dall'Agenzia per l'Italia
Digitale.
In allegato le inviamo la visura di evasione aggiornata.
```
### **Notifica di stato pratica RESPINTO**

La notifica di stato respinto viene notificata a IND1 ed anche a IND2, inoltre:

• quando l'IND2 ha un indirizzo PEC **diverso** da quello presente nel Registro Imprese (INI-PEC), viene inviata a INI-PEC una **diversa comunicazione** 

### SE IND2  $\neq$  INI-PEC

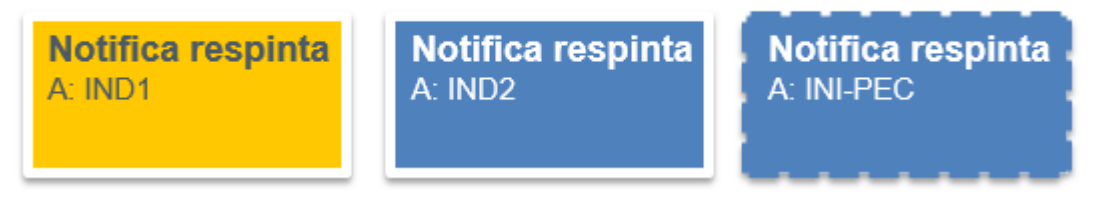

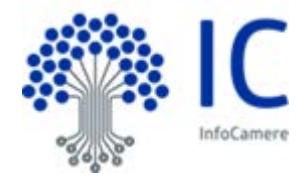

<NEWT >

#### Esempio mail di comunicazione a:

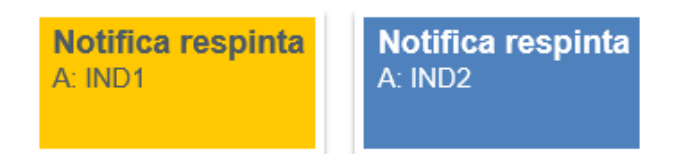

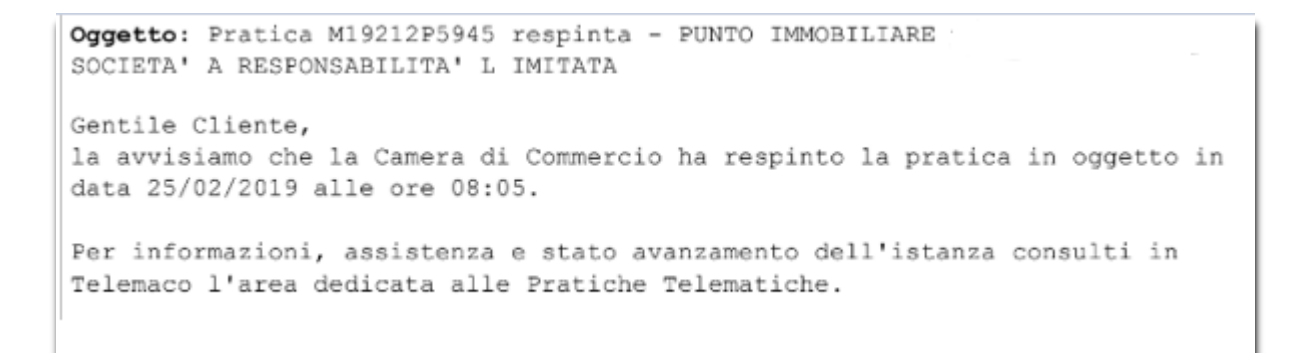

#### Esempio mail di comunicazione a:

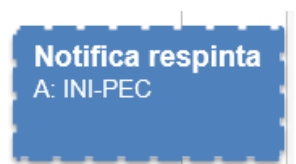

Oggetto: La sua pratica M17C27I0407 è stata respinta - PUNTO IMMOBILIARE

Spett. PUNTO IMMOBILIARE.

La avvisiamo che la Camera di Commercio ha respinto la pratica in oggetto in data 25/02/2019 alle ore 8:05.

Lo stato della pratica è consultabile gratuitamente da parte del legale rappresentante tramite il cassetto digitale

dell'imprenditore all'indirizzo impresa italia it.

Le ricordiamo che il cassetto digitale è accessibile, anche via smartphone o tablet, con la propria identità digitale (CNS o SPID) che può essere richiesta alla Camera di Commercio o ai gestori accreditati dall'Agenzia per l'Italia Digitale

La invitiamo a visitare il sito impresa italia it per:

- Autenticarsi con la sua identità digitale (SPID o CNS) e prendere visione di tutti i documenti disponibili per la sua impresa, anche da smartphone o tablet;
- Trovare le informazioni di dettaglio e le risposte ai suoi dubbi nella sezione "domande frequenti" (FAQ);
- Entrare nell'area demo per scoprire, attraverso un semplice ambiente interattivo, quanto il cassetto digitale le sia realmente utile.

Confidando di averle comunicato un'informazione interessante per la sua attività quotidiana, la salutiamo cordialmente.